# **Mapeamento da Superfície Terrestre Através da Utilização do Método de Segmentação por Crescimento de Regiões e Classificação Supervisionada de Imagens de Satélite**

# **ALEXANDRE CAMARGO COUTINHO<sup>1</sup> EVARISTO EDUARDO DE MIRANDA<sup>1</sup> JOSÉ ROBERTO MIRANDA<sup>1</sup>** <sup>1</sup>Embrapa Monitoramento por Satélite Caixa Postal 491, 13088-300 Campinas, SP, Brasil {alex, mir, jrm}@nma.embrapa.br

**Abstract.** This project presents and discusses the potential and limitations of using a supervised segmentation and classification method of LANDSAT-TM satellite images for land use mapping. The chosen pilot area, located in Campinas County, SP, had an area of approximately  $100 \text{ km}^2$  with a very complex and fragmented land use mosaic. The development of methodological phases consisted of manipulation of satellite images

using a computer and two types of field trips. After image segmentation, some of the 906 defined and delimited regions in this process were observed for image classification.

The land use map at the end of the classification process, had 306 distributed polygons in eight defined thematic classes, which were verified through field surveys of 20% of the polygons in each thematic class. The mapping was 80% accurate.

**Keywords:** Remote Sensing, GIS, Land Use, Environmental Monitoring, Image Segmentation.

### **1 Introdução**

Tendo em vista os avanços das últimas décadas, nas áreas do sensoriamento remoto e do geoprocessamento, tem sido lançados no mercado uma enorme variedade de meios e aplicativos para a execução de mapeamentos da superfície. A correta integração dos produtos das diversas plataformas orbitais disponíveis e dos aplicativos existentes é fator diretamente relacionado à qualidade dos resultados obtidos.

O surgimento das imagens de satélite possibilitou, além da criação de um nível de percepção mais global, complementar às fotografias aéreas e os levantamentos de campo, a obtenção de informações radiométricas digitais de grandes extensões da superfície terrestre.

A idéia de disponibilizar uma ferramenta capaz de auxiliar na produção de mapeamentos da superfície terrestre, através de imagens orbitais, com o objetivo de maximizar a utilização das imagens de satélite em estudos ambientais, sociais, econômicos etc., foi materializada recentemente pelo desenvolvimento e oferecimento de um segmentador e classificador de imagens de satélite.

Auxiliando na visualização e delimitação de unidades homogêneas, esta ferramenta aparece como uma opção à mais, sem envolver grandes demandas de tempo e dedicação, para ecólogos, sociólogos, políticos, empresários etc.

No Brasil, alguns trabalhos foram desenvolvidos, para testar o desempenho do método de segmentação por crescimento de regiões, na região amazônica. Embora os resultados obtidos

tenham sido considerados satisfatórios, estes trabalhos testaram o desempenho deste método em regiões moderadamente heterogêneas, onde predominam grandes propriedades e reduzida variedade de formas de ocupação do solo, não refletindo portanto a enorme quantidade de situações de uso e ocupação existentes no país.

Qual seria o custo e o desempenho da utilização deste método no mapeamento de áreas extremamente fragmentadas e com grande diversidade de agroecossistemas?

Qual o comportamento deste método de segmentação, em trabalhos envolvendo imagens do satélite Landsat-TM, em escalas maiores que 1:100.000, tradicionalmente considerada como limite para este produto em função da sua resolução espacial?

A necessidade e urgência de se conhecer e monitorar o uso das terras e dos recursos naturais, em toda extensão do território nacional, faz com que ferramentas como estas sejam de grande interesse, embora ainda necessitem de pesquisas, visando o estabelecimento de rotinas e procedimentos de execução, para terem sua eficiência testada e comprovada.

Embora os meios e aplicativos disponíveis no mercado abram novas perspectivas para as políticas ambientais, sociais e econômicas, ainda existe o grande desafio do estabelecimento de sistemas operacionais eficientes para a proteção do meio ambiente e sua biodiversidade.

Este projeto analisou os resultados da utilização de um aplicativo de segmentação por crescimento de regiões, sobre imagens do satélite Landsat-TM, no mapeamento do uso das terras em uma região densamente ocupada, heterogênea e com a paisagem muito fragmentada.

#### **2. Objetivos**

O principal objetivo deste trabalho foi testar e discutir a eficiência e as limitações, dos algoritmos de segmentação por crescimento de regiões e classificação supervisionada de imagens orbitais, para o mapeamento do uso das terras no Município de Campinas,SP. As características da imagem utilizada, aliadas à heterogeneidade da paisagem e à intensidade da ocupação encontrada nesta área piloto, constituíram-se num desafio para o método empregado. Assum X Simation Gas anosteneous Gas anosteneous States, Brasil, 11-18 asseteneous descendent and the model and the model and the model and the model and the model and the model and the model and the model and the model an

## **3. Material**

O desenvolvimento tecnológico de algumas cidades da região Sudeste brasileira transformou-a, nas últimas décadas, em um importante polo industrial do país, atraindo em função disto grande número de pessoas em busca de trabalho e melhor qualidade de vida.

O crescimento das populações urbanas aliado à boa qualidade dos solos desta região, impulsionou a expansão das fronteiras agrícolas, gerando a quase total erradicação da cobertura vegetal natural. Este processo de ocupação das terras levou o Estado de São Paulo a apresentar, já em 1973, um dos menores índices de cobertura florestal remanescente (8,3%), quando comparada às demais regiões brasileiras (Victor, 1975).

O Município de Campinas é um dos representantes do sucesso do desenvolvimento do interior paulista e não foi poupado dos custos ambientais associados a este processo. A substituição da cobertura vegetal original foi intensa, provocando o isolamento de fragmentos florestais, que atualmente apresentam-se em diferentes estágios de preservação.

Localizado na porção centro-leste do Estado de São Paulo, e distando cerca de 100 Km da capital, na direção Noroeste (**Figura 1**), o Município de Campinas possui aproximadamente 800 Km<sup>2</sup> de superfície (Miranda et al. 1994).

Limitado a Norte pelo Município de Jaguariúna, a Nordeste por Pedreira, a Leste por Morungaba, a Sudeste por Valinhos, ao Sul por Itupeva, a Sudoeste por Indaiatuba e Monte Mor, a Oeste por Sumaré e a Noroeste por Paulínia, o Município de Campinas é sede de uma das 14 Regiões Administrativas do Estado de São Paulo com 22 municípios e 29 distritos, entre eles, os Distritos de, Sousas e Joaquim Egídio, pertencentes à porção Nordeste do município e inseridos na área objeto deste estudo.

<span id="page-2-0"></span>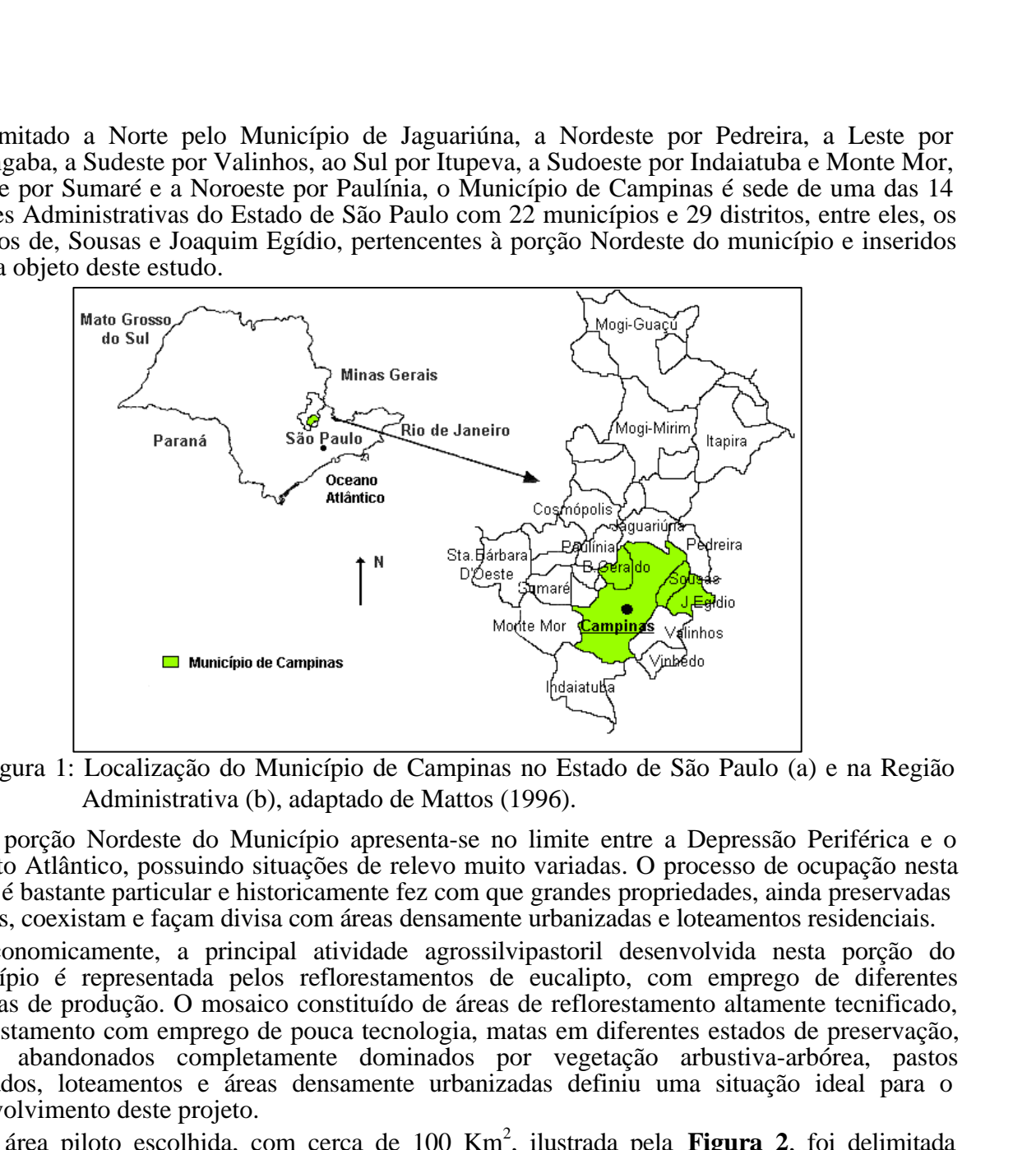

Figura 1: Localização do Município de Campinas no Estado de São Paulo (a) e na Região Administrativa (b), adaptado de Mattos (1996).

A porção Nordeste do Município apresenta-se no limite entre a Depressão Periférica e o Planalto Atlântico, possuindo situações de relevo muito variadas. O processo de ocupação nesta região é bastante particular e historicamente fez com que grandes propriedades, ainda preservadas e ativas, coexistam e façam divisa com áreas densamente urbanizadas e loteamentos residenciais.

Economicamente, a principal atividade agrossilvipastoril desenvolvida nesta porção do Município é representada pelos reflorestamentos de eucalipto, com emprego de diferentes sistemas de produção. O mosaico constituído de áreas de reflorestamento altamente tecnificado, reflorestamento com emprego de pouca tecnologia, matas em diferentes estados de preservação, pastos abandonados completamente dominados por vegetação arbustiva-arbórea, pastos cultivados, loteamentos e áreas densamente urbanizadas definiu uma situação ideal para o desenvolvimento deste projeto.

A área piloto escolhida, com cerca de 100 Km<sup>2</sup> , ilustrada pela **Figura 2**, foi delimitada principalmente em função de possuir uma grande diversidade de situações de relevo, combinadas com diversas formas de ocupação das terras e fácil acesso às propriedades.

<span id="page-3-0"></span>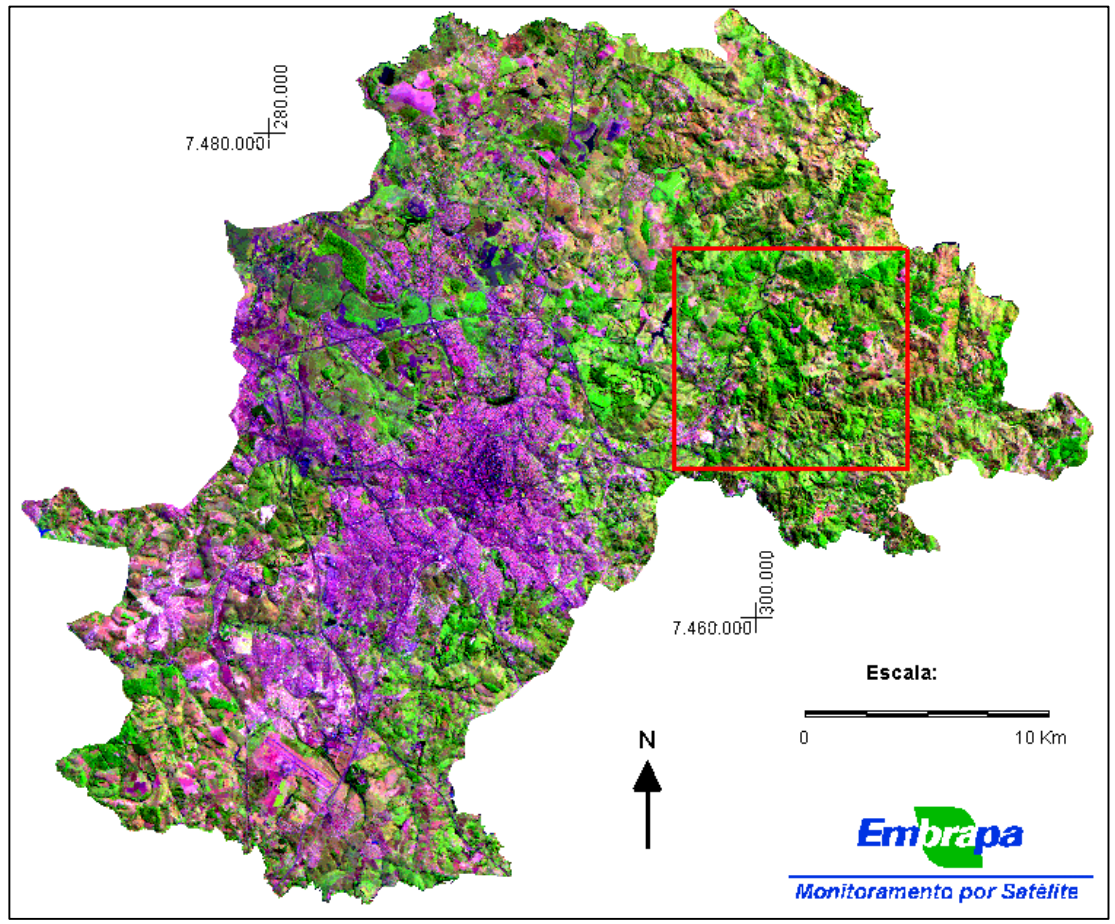

Figura 2: Localização da área de estudo no Município de Campinas.

Para a execução deste trabalho, foi realizado um levantamento de material bibliográfico em diversas instituições, como por exemplo Instituto de Biociências (IB/USP), Universidade de Campinas (UNICAMP), Instituto Nacional de Pesquisas Espaciais (INPE), Instituto Agronômico de Campinas (IAC), Instituto Brasileiro de Geografia e Estatística (IBGE), Núcleo de Monitoramento Ambiental (Embrapa-NMA) e ECOFORÇA-Pesquisa e Desenvolvimento.

Para extração das informações básicas, tais como cotas altimétricas, principais vias de acesso, ferrovias, rede de drenagem principal, linhas de transmissão de energia e oleodutos, foram utilizadas: a carta topográfica, na escala 1:50.000, "Folha Valinhos" (SF-23-Y-A-VI-3) (IBGE, 1988) e a carta "Infra-Estrutura e Impactos Ambientais Localizados", na escala 1:50.000 (Mattos, 1996). Para as informações referentes à cobertura vegetal e uso das terras foi utilizada a imagem digital do satélite Landsat-TM, órbita 219/ponto 76, bandas 3,4 e 5, com data de passagem em 28 de junho de 1995.

Para a informatização, armazenamento e processamento das informações foram utilizados os programas Sistema Geográfico de Informações (SGI), versão 2.4 e 2.5 e o Sistema de Processamento de Informações Geo-referenciadas (SPRING), versão 2.0.2, desenvolvidos pelo INPE.

#### **4. Métodos**

A execução do trabalho envolveu cinco etapas distintas: pré-processamento da imagem (leitura, registro e contraste); processamento (segmentação e classificação); amostragem de campo para verificação do mapeamento; análise dos dados coletados em campo; elaboração do documento final.

No pré-processamento da imagem foram utilizados procedimentos consagrados e bastante conhecidos como registro da imagem via mesa digitalizadora e manipulação de contraste através da aplicação de uma equação linear, visando modificar a distribuição dos níveis de cinza dos "pixels" da imagem, com o objetivo de equilibrar a importância de cada banda no momento da segmentação.

O processo de segmentação de imagens tem por objetivo fragmentar uma região, em unidades homogêneas, considerando algumas de suas características intrínsecas como por exemplo o nível de cinza dos "pixels", textura e contraste (Woodcock et al. 1994).

Segundo Woodcock & Harward (1992), o objetivo da segmentação em sensoriamento remoto é definir regiões na imagem, correspondendo a objetos na superfície terrestre. Para Khodja et al. (1995), a segmentação é um processo com objetivo de reagrupar regiões possuidoras de uma mesma propriedade. Entende-se por região, um conjunto de pixels contíguos, espalhados bidirecionalmente e apresentando uniformidade (INPE, 1996).

Para Ait Belaid et al. (1992), o algoritmo de segmentação particiona uma imagem em função de algumas características espaciais homogêneas, segundo dois caminhos:

- definição de bordas, através da detecção de descontinuidades nas imagens;
- extração de regiões, através de algoritmos específicos para detectar similaridade entre pixels.

Existem dois tipos de segmentação de imagens disponíveis no aplicativo utilizado. Uma das formas de se delimitar regiões homogêneas consiste na detecção das bordas ou detecção de bacias e a outra na delimitação de objetos pela técnica de crescimento de regiões.

O crescimento de regiões é uma técnica de agrupamento de dados, na qual somente as regiões adjacentes, espacialmente, podem ser agrupadas.

Inicialmente este processo de segmentação rotula cada pixel como sendo uma região distinta. A partir daí são agrupados os pixels com valores de similaridade inferiores ao limiar definido pelo usuário, baseado em um teste de hipótese estatístico realizado com as médias entre as regiões. Com isto a imagem é fragmentada em sub-imagens, as quais são reagrupadas a seguir, segundo um limiar de agregação (tamanho mínimo aceitável para uma sub-região), definido também pelo usuário (INPE, 1996).

Após a definição das combinações das variáveis índice de similaridade e tamanho mínimo dos polígonos, utilizadas pelo segmentador, foram produzidas algumas imagens segmentadas, para a detecção do nível de fragmentação mais adequado à escala de abordagem e à realidade de campo.

A **Figura 3** mostra três níveis diferentes de fragmentação, obtidos através da aplicação de combinações diferentes das variáveis apresentadas pelo segmentador. O exemplo "a" ilustra uma imagem sub-segmentada, onde pode-se observar a formação de polígonos muito heterogêneos. O exemplo "c" mostra uma segmentação excessiva, fragmentando demasiadamente as unidades definidas pelas classes do mapeamento, condicionando uma relação custo benefício desvantajosa para a amostragem, no momento da classificação. O exemplo "b" escolhido entre vários níveis de fragmentação considerados satisfatórios, ilustra a situação mais próxima à ideal: os polígonos ai definidos não são muito heterogêneos, as áreas mínimas mapeáveis estão próximas ao desejado, considerando-se a escala de expressão dos dados e o nível de fragmentação da paisagem observado em campo. **[FIG. 3](#page-5-0)** Anais IX Simposio Brasileiro de Sensoriamento Remoto, Santos, Brasil, 11-18 setembro 1998 analysis in the constrained constrained de transferênce of the mingoin determined the mingoin constrained de transferênce o

Para a classificação da imagem, foi utilizado o classificador de Bhattacharya disponível no SPRING. Este método de classificação, partindo de uma imagem segmentada, envolve uma fase de aquisição e análise de amostras fornecidas, visando aperfeiçoar o mapeamento final.

Como a rotina de classificação depende do fornecimento de amostras de cada classe temática para posterior análise e classificação, foi efetuada uma etapa de campo preliminar, permitindo a identificação da classe temática de algumas regiões geradas pelo segmentador. No total, foram identificadas nesta etapa, 95 regiões (81 de aquisição e 14 de teste) das 906 definidas na segmentação (**Figura 3"b"**).

**[FIG. 3](#page-5-0)**

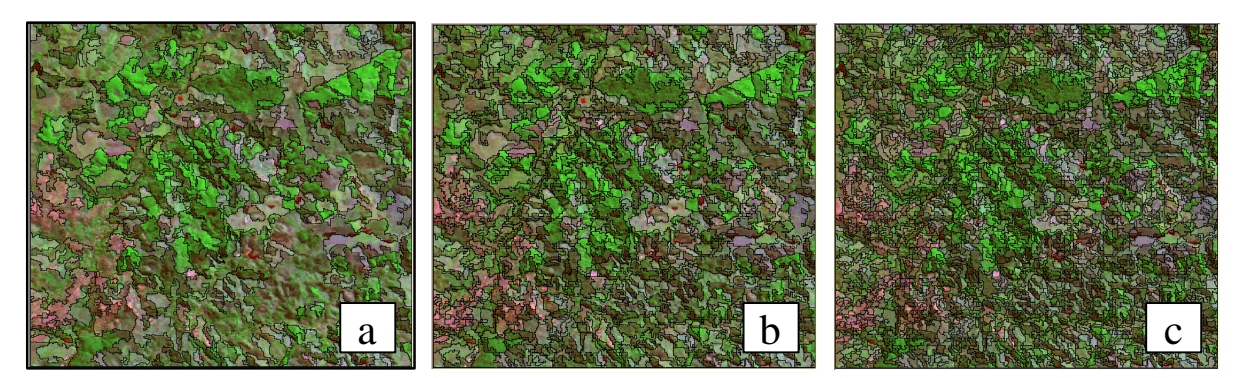

Figura 3: Imagens apresentando diferentes níveis de segmentação (a) 50X50, (b) 30X40 e (c) 20X20.

Com representantes das oito classes definidas, estas regiões foram amostradas na imagem segmentada e distribuíram-se conforme ilustra a **Tabela 1**.

<span id="page-5-0"></span>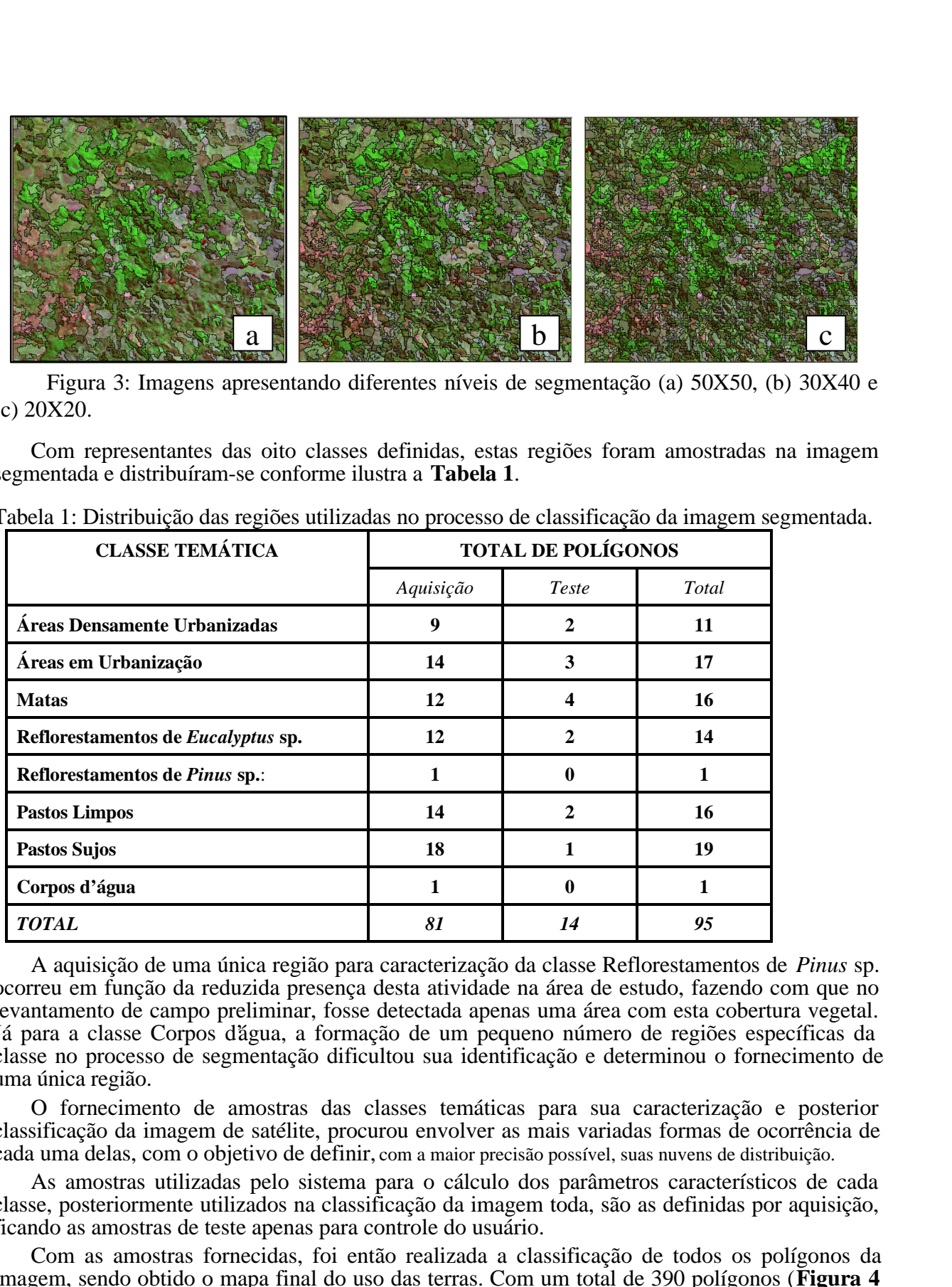

Tabela 1: Distribuição das regiões utilizadas no processo de classificação da imagem segmentada.

A aquisição de uma única região para caracterização da classe Reflorestamentos de *Pinus* sp. ocorreu em função da reduzida presença desta atividade na área de estudo, fazendo com que no levantamento de campo preliminar, fosse detectada apenas uma área com esta cobertura vegetal. Já para a classe Corpos d'água, a formação de um pequeno número de regiões específicas da classe no processo de segmentação dificultou sua identificação e determinou o fornecimento de uma única região.

O fornecimento de amostras das classes temáticas para sua caracterização e posterior classificação da imagem de satélite, procurou envolver as mais variadas formas de ocorrência de cada uma delas, com o objetivo de definir, com a maior precisão possível, suas nuvens de distribuição.

As amostras utilizadas pelo sistema para o cálculo dos parâmetros característicos de cada classe, posteriormente utilizados na classificação da imagem toda, são as definidas por aquisição, ficando as amostras de teste apenas para controle do usuário.

Com as amostras fornecidas, foi então realizada a classificação de todos os polígonos da imagem, sendo obtido o mapa final do uso das terras. Com um total de 390 polígonos (**Figura 4 "b"**), criados pela generalização das 906 regiões definidas pelo segmentador (**Figura 4 "a"**).

<span id="page-6-0"></span>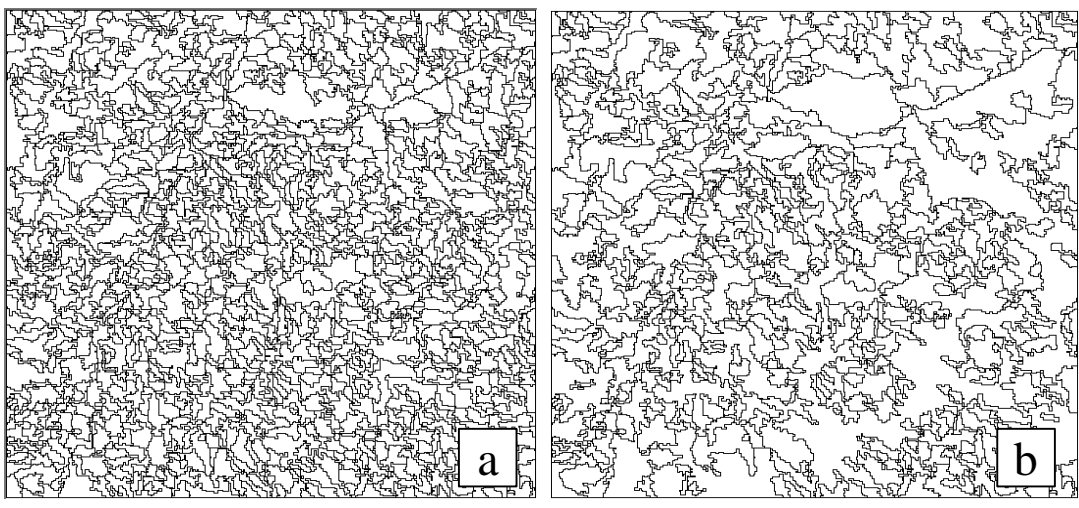

Figura 4: Regiões delimitadas pelo processo de segmentação (a); polígonos definidos após a classificação (b).

O mapeamento do uso das terras foi verificado através de levantamentos de campo, segundo uma amostragem estratificada aleatória, constituída de uma dupla estratificação dos polígonos definidos (classe temática e tamanho dos polígonos), resumida pela **Tabela 2**.

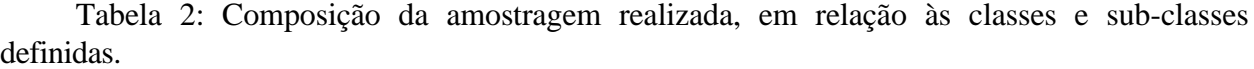

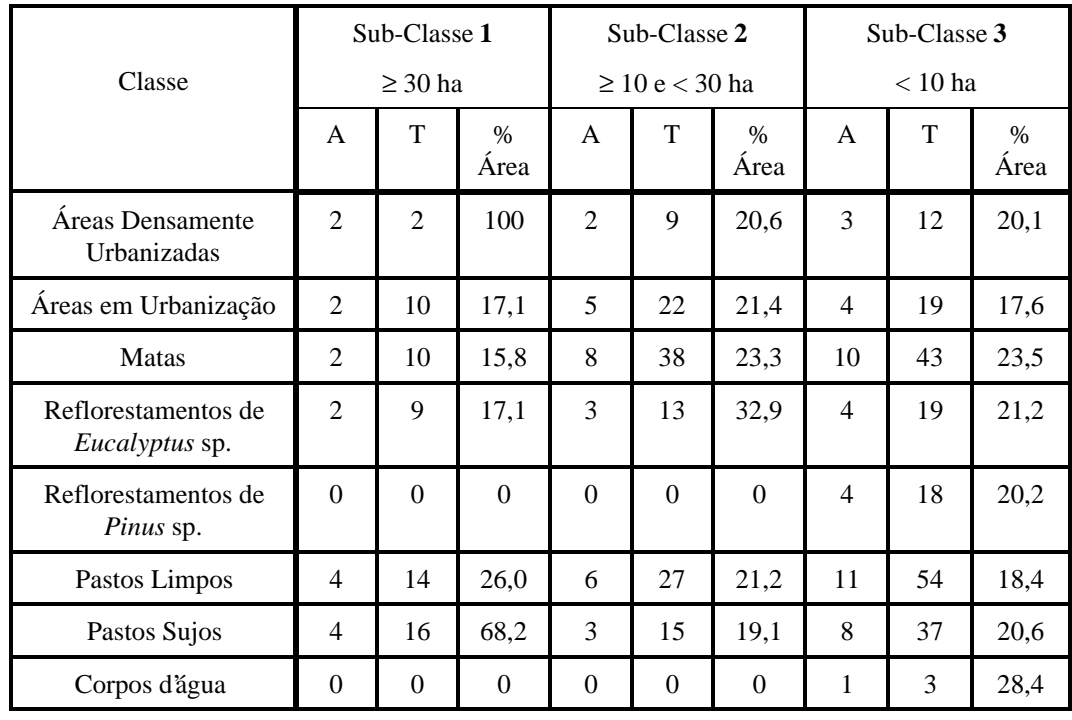

A - Número de polígonos amostrados

T - Total de polígonos da Sub-Classe

% Área - Porcentagem, da área total da Sub-Classe, amostrada no campo

### **5. Resultados**

Os principais resultados deste trabalho foram o mapa de uso das terras (**Figura 5**) e as tabelas expressando a confiabilidade do mapeamento efetuado, em função das classes temáticas definidas e da área dos polígonos amostrados.

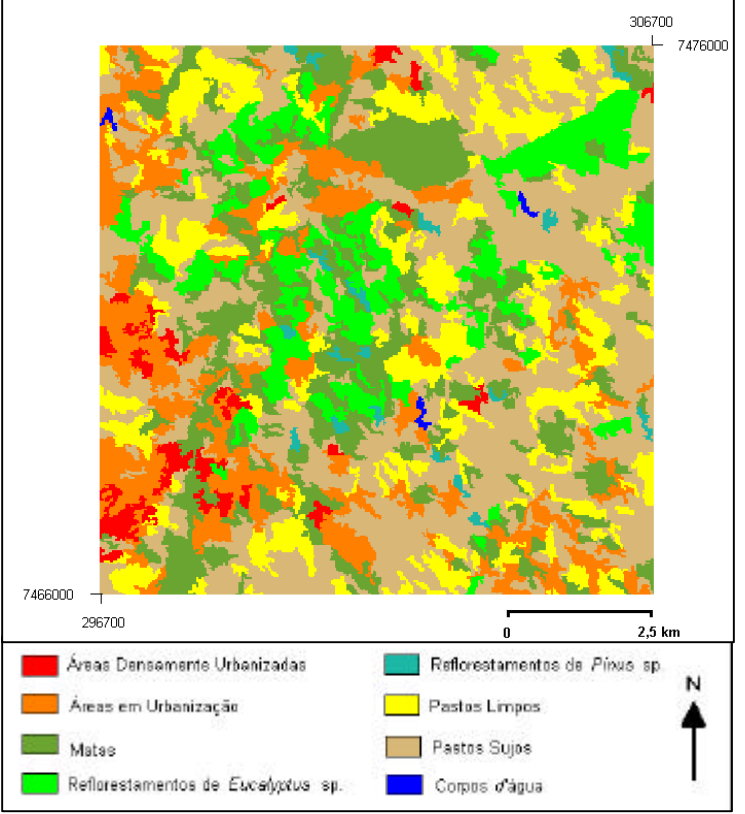

Figura 5: Mapa do uso das terras.

Conforme ilustra a **Tabela 3**, do total de 88 polígonos amostrados, a classe temática observada no campo não correspondeu à obtida através do mapeamento automático em 17 (19,32 %). Os resultados dos cálculos estatísticos realizados com os dados coletados em campo e indicaram ainda, a classe Reflorestamentos de *Eucalyptus* sp. como a única mapeada com 100% de acerto. As amostras das classes Matas, Reflorestamentos de *Pinus* sp., Áreas Densamente Urbanizadas, e Áreas em Urbanização, indicaram um erro no mapeamento, igual ou superior a 25 %. Para as classes Pastos Limpos e Pastos Sujos, o erro do mapeamento foi estimado em 19,05 % e 13,33 % respectivamente.

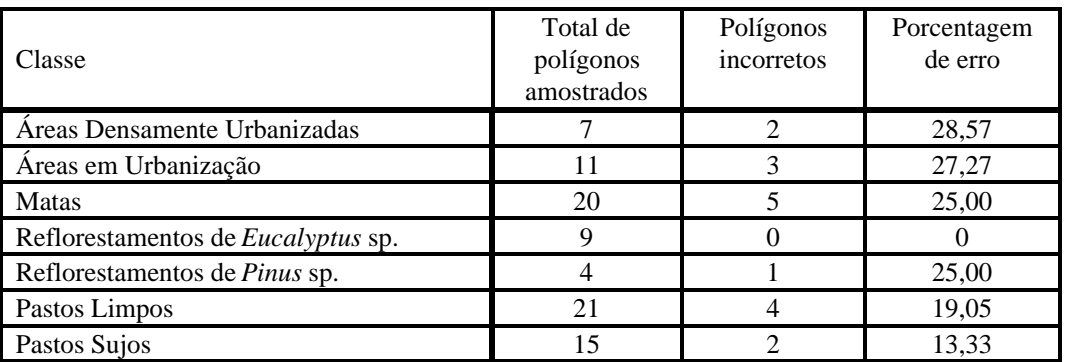

Tabela 3: Porcentagem de polígonos errados por classe temática.

Conforme ilustra a **Tabela 4**, do total de 17 polígonos erroneamente mapeados, nenhum pertencia à sub-classe 1, cinco (29,4 %) pertenciam à sub-classe 2 e doze (70,6 %) à sub-classe 3.

|                        | Sub-Classe 1 | Sub-Classe 2        | Sub-Classe 3 |
|------------------------|--------------|---------------------|--------------|
|                        | $\geq$ 30 ha | $\geq 10$ e < 30 ha | $< 10$ ha    |
| <b>Total Amostrado</b> | 16           | 27                  | 45           |
| Incorretos             |              |                     | 12           |
| % de erro              |              | 18,52               | 26,67        |

Tabela 4: Total de polígonos amostrados e porcentagem de erro por sub-classe.

A oitava classe considerada neste mapeamento foi Corpos d'água. Apresentando problemas relacionados às dimensões das unidades observadas em campo e às variáveis utilizadas para a segmentação da imagem, já relacionados neste item, esta classe teve sua representação minimizada resumindo-se a apenas três polígonos, cujas dimensões atingiram a área mínima necessária para a formação de uma região. Como não faria sentido apresentar uma estatística para esta classe temática, impossibilitada, a princípio, de possuir uma representação mais fiel à realidade, apenas um levantamento de campo foi executado no polígono de menor área, com o objetivo de verificar se, apesar do tamanho reduzido e da interferência dos pixels vizinhos, a rotina definida havia mapeado corretamente este polígono. No campo, a classe temática do polígono foi confirmada.

#### **6. Discussão**

Das oito classes inicialmente definidas, a classe Corpos d'água apresentou polígonos com dimensões que inviabilizaram seu mapeamento, através da utilização dos mesmos parâmetros das demais, no momento da segmentação.

A segmentação da imagem de satélite utilizando parâmetros compatíveis com as dimensões dos polígonos da classe "Corpos d'água", gerou uma imagem extremamente fragmentada e o custo envolvido no processo de classificação, para as demais classes temáticas, seria muito elevado. Para o mapeamento satisfatório desta classe, deveria ter sido utilizando um parâmetro de área mínima mapeável compatível com suas dimensões.

A solução encontrada para este problema seria o grupamento de classes representadas por polígonos com dimensões compatíveis e a subdivisão do processo de segmentação em várias etapas, definindo os parâmetros de área mínima utilizados de acordo com cada grupo de classes.

O mapeamento do uso das terras é a feição mais diretamente identificada nos produtos do sensoriamento remoto, e dela, através de reclassificações e cruzamentos de diferentes feições pode-se efetuar diferentes mapeamentos. Como estes produtos, na maioria das vezes, tem por finalidade fornecem subsídios para a tomada de decisões e definições de políticas conservacionistas, sociais e econômicas, é de fundamental importância o conhecimento do grau de confiabilidade dos trabalhos efetuados.

A análise de alguns trabalhos interessados em conhecer a exatidão de mapeamentos automáticos efetuados, mostrou ser freqüente a obtenção de índices ao redor de 80% de confiabilidade. Congalton et al. (1993), obtiveram uma exatidão estimada entre 62% e 72% no mapeamento dos habitats de uma espécie de veado da Califórnia; Foody & Hill (1996) obtiveram um índice de confiabilidade no mapeamento de vegetação igual a 50,08%. Na combinação de dois métodos de classificação, os autores conseguiram elevar o índice anterior para 90%; Kam (1995) estimou a precisão do mapeamento do uso das terras para cada uma das classes temáticas definidas e obteve índices variando de 79% a 100%; Treitz et al. (1992) estimaram em 78% a

exatidão do mapeamento do uso das terras realizada em uma área de 200 Km $^2$  no Canadá; Pons & Solé-Sugrañes (1994) obtiveram uma precisão de 83,3% em um mapeamento do uso das terras.

Ao comparar a exatidão obtida e os resultados destes outros mapeamentos efetuados, podese considerar os meios, logiciais e métodos utilizados como satisfatórios para a execução do mapas de uso das terras na região do Município de Campinas.

Segundo Shandley & Franklin (1996), o intervalo aceitável para exatidão de mapas temáticos vai de 80 a 95% de confiabilidade. Neste trabalho, a porcentagem de polígonos mapeados corretamente foi pouco superior a 80%, o que torna o método, procedimentos e resultados adotados aceitáveis.

Apesar do resultado do mapeamento do uso das terras ter sido considerado aceitável, foram detectados alguns problemas no mapeamento de algumas classes temáticas como por exemplo Áreas Densamente Urbanizadas e Áreas em Urbanização onde este índice de acerto caiu para aproximadamente 72%. A classe temática melhor mapeada foi Reflorestamentos de *Eucalyptus* sp., para a qual o índice de acerto obtido foi de 100%.

#### **7. Conclusões**

Para mapeamentos de grandes extensões da superfície terrestre, os produtos do sensoriamento orbital e os programas de computador desenvolvidos já se mostraram adequados e as vantagens da sua utilização são praticamente inquestionáveis. Para mapeamentos de áreas menos extensas e com uma maior variedade de formas de uso da terra, existem alguns problemas, enfrentados através do desenvolvimento de novos instrumentos e ferramentas mais adequadas para sua execução.

Através dos resultados obtidos neste trabalho, o processo de segmentação e classificação supervisionada de imagens do satélite Landsat-TM, disponível no SPRING, mostrou ser eficiente para mapeamentos na escala de 1:50.000 em áreas densamente ocupadas.

Algumas modificações nos procedimentos adotados podem ser feitas, para melhorar ainda mais seu desempenho nos próximos mapeamentos. A simples observação de toda a extensão a ser mapeada, para a definição das classes da legenda temática poderia ter evitado os erros do mapeamento associados à não inclusão de uma classe relacionada à cafeiculura.

Através da análise dos resultados das diferentes fases de execução deste projeto, foi possível identificar alguns problemas relacionados aos processo de segmentação e classsificação.

O problema mais grave detectado na fase de segmentação da imagem, foi a impossibilidade de realizar uma única segmentação quando se trabalha com classes representadas por polígonos de dimensões muito variadas. O procedimento encontrado para solucionar este problema, foi separar os grupos de classes segundo o tamanho de seus polígonos e realizar segmentações independentes para cada grupo existente, definindo parâmetros diferentes e compatíveis a cada um deles.

No processo de classificação, a estratificação dos polígonos fornecidos ao classificador, definidos em função de características espectrais diferenciadas, poderia ter caracterizado cada uma destas classes de forma mais eficiente, evitando com isto algumas confusões cometidas pelo classificador. Um bom exemplo deste problema é ilustrado pela baixa precisão obtida no mapeamento da classe Áreas em Urbanização, que apresentou uma variação muito grande nos tipos de cobertura e consequentemente nos valores dos pixels associados a esta classe. O equilíbrio da amostragem preliminar, entre as diferentes formas de cobertura apresentadas poderia ter gerado melhores resultados no seu mapeamento.

Considerando o problema encontrado no mapeamento dos polígonos de menor dimensão, pode-se sugerir também a estratificação da amostragem, para classificação, considerando o tamanho destes. O efeito de borda que alterou as características espectrais dos polígonos menores que 10 ha, poderia ter sido minimizado caso eles tivessem sido devidamente amostrados e com isto participassem da elaboração das nuvens de representação de cada classe temática.

Considerando a natureza dos problemas enfrentados e os resultados obtidos, pode-se

considerar os meios e logiciais empregados como ferramentas eficientes e complementares para a elaboração de mapas do uso das terras, reduzindo o tempo e custos envolvidos.

#### **8. Referências Bibliográficas**

- AIT BELAID, M.; EDWARDS, G.; JATON, A.; THOMSON, K.P.B.; BEAULIEU, J.M. Post-segmentation classification of images containing small agricultural fields. **Geocarto International**, n.3, p.53-60, 1992.
- CONGALTON, R.G.; STENBACK, J.M.; BARRETT, R.H. Mapping deer habitat suitability using remote sensing and geographic information systems. **Geocarto International**, n.3, p.23-33, 1993.
- FOODY, G.M.; HILL, R.A. Classification of tropical forest classes from Landsat TM data. **International Journal of Remote Sensing,** London, v.17, n.12, p.2353-2367, 1996.
- IBGE. **Folha SF-23-Y-A-VI-3, Carta topográfica, Valinhos**. Rio de Janeiro, 1988. Esc. 1:50.000.
- INPE. Departamento de Processamento de Imagens. **Manual de operação do SPRING**: versão.2.0.1. São Jose dos Campos, SP. URL:file:/home/spring/help, outubro de 1996.
- KAM, T.S. Integrating GIS and remote sensing techniques for urban land-cover and land-use analysis. **Geocarto International**, v.10, n.1, p.39-49, mar. 1995.
- KHODJA, A.; HOTYAT, M.; CHATELAIN, A.; GILG, J.P. Partition d'une image satellitaire et caractérisation de son contenu par une méthode de segmentation d'images: Application à la forêt de Bouconne (France) et à la ville d'Oran (Algérie). **Photo-Interpretation**, Paris, n.1995/1, p.25-30. 1995.
- MATTOS, C. de O. **Contribuição ao planejamento e gestão da Área de Proteção Ambiental de Sousas e Joaquim Egídio, Campinas/SP.** São Paulo: USP, 1996. 235p. Dissertação (Mestrado em Ecologia).
- MIRANDA, E.E. de; DORADO, A.J.; ASSUNÇÃO, J.V. de. **Doenças respiratórias crônicas em quatro municípios paulistas.** Campinas: Ecoforça, 1994. 139p.
- PONS, X.; SOLÉ-SUGRAÑES, L. A simple radiometric correction model to improve automatic mapping of vegetation from multispectral satellite data. **Remote Sensing of Environment**, New York, v.48, n.2, p.191-204, May 1994.
- SHANDLEY, J.; FRANKLIN, J. Testing the Woodcock-Harward image segmentation algorithm in an area of southern California chaparral and woodland vegetation. **International Journal of Remote Sensing**, London, v. 17, n.5, p.983-1004, 1996.
- TREITZ, P.M.; HOWARTH P.J.; GONG, P. Application of satellite and GIS technologies for land-cover and land-use mapping at the rural-urban rringe: A case study. **Photogrammetric Engineering and Remote Sensing**, Maryland, v.58, n.4, p.439-448, Apr. 1992.
- VICTOR, M.A.M. Cem anos de devastação. **O Estado de São Paulo**, São Paulo, 28 de mar. Suplemento Centenário. 1975. 6p.
- WOODCOCK, C.; HARWARD, V.J. Nested-hierarchical scene models and image segmentation. **International Journal of Remote Sensing**, London, v.13, n.16, p.3167- 3187, 1992.
- WOODCOCK, C.E.; COLLINS, J.B.; GOPAL, S.; JAKABHAZY, V.D.; LI, X.; MACOMBER, S.; RYHERD, S.; HARWARD, V.J.; LEVITAN, J.; WU, Y.; WARBINGTON, R. Mapping forest vegetation using Landsat TM imagery and a canopy reflectance model. **Remote Sensing of Environment**, New York, v.50, n.3, p.240-254, Dec. 1994.